# Obsah

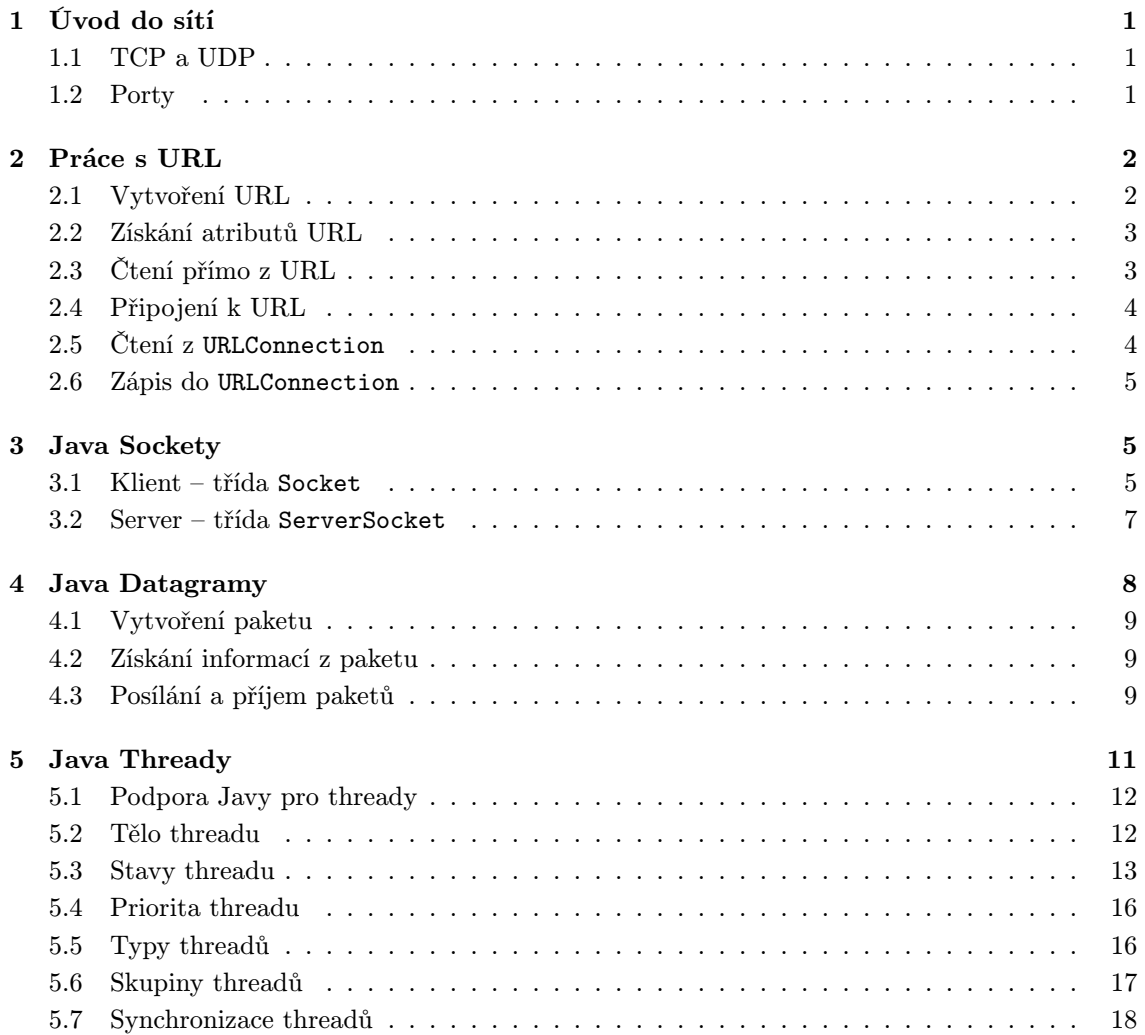

# 1 Úvod do sítí

Počítače připojené do Internetu komunikují s ostatními pomocí protokolů TCP/IP. Jestliže programujeme síťové aplikace v Javě, jedná se většinou o nejvyšší vrstvu 4úrovňového modelu – vrstvu aplikační.

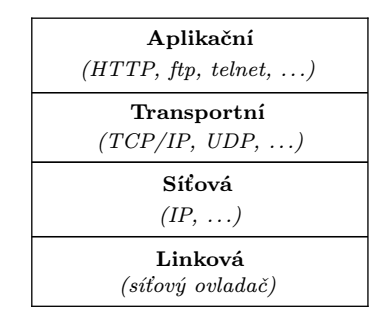

Obrázek 1: Čtyřůrovňový model protokolů TCP/IP

Rozhraní dvou nejvyšších úrovní modelu (aplikační a transportní vrstvy) řeší balík tříd java.net. Pokud chceme programovat síťové aplikace v Javě, musíme nejprve pochopit rozdíl mezi protokoly TCP a UDP.

# 1.1 TCP a UDP

Pokud chtějí dvě aplikace komunikovat, musí nejdříve navázat spojení. Teprve po jeho navázání mohou posílat data. Protokol TCP zaručuje, že data vyslaná jednou aplikací dojdou druhé aplikaci v tom samém pořadí, v jakém byla odeslána, a zároveň spolehlivě (žádná se neztratí). K aplikacím, které vyžadují spolehlivý přenos, patří např. http, ftp nebo telnet.

Naproti tomu protokol UDP nezaručuje ani spolehlivost ani pořadí přicházejících dat. V podstatě se do sítě vyšlou pouze nezávislé datagramy. Nenavazuje se ani spojení mezi dvěma aplikacemi.

# 1.2 Porty

Předpokládejme, že počítač má pouze jedno fyzické spojení se sítí. Všechna data tedy musí přicházet právě tudy. Ale data mohou být určena různým aplikacím spuštěným současně na jednom počítači. Proto se pro určení cílové aplikace se používají porty.

Port je 16bitové číslo, které jednoznačně určuje, které aplikaci jsou data určena. Ve spojovaných službách (TCP) se navazuje spojení tak, že se vytvoří socket a spojí se s jedním konkrétním *číslem* portu. To proto, aby se mohlo toto číslo zaregistrovat a už žádná jiná aplikace ho nemohla používat. V nespojovaných službách je číslo portu přímo uloženo v datagramu. Žádné spojení se nenavazuje.

Číslo portu může být od 0 do 65535, ale porty 0–1023 jsou rezervovány pro tzv. well-known porty (všeobecně známé porty). Jedná se o čísla portů standardních síťových aplikací.

V Javě se pro komunikaci pomocí spojovaných služeb (protokolem TCP) využívají třídy URL, URLConnection, Socket a ServerSocket, pro komunikaci prostřednictvím nespojovaných služeb (protokol UDP) třídy DatagramPacket a DatagramServer.

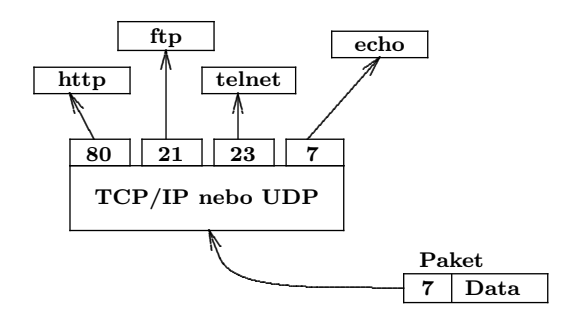

Obrázek 2: Rozpoznání aplikace podle čísla portu

# 2 Práce s URL

Balík java.net obsahuje třídu URL. Tato třída reprezentuje adresu (Uniform Resource Locator) nějakého prostředku ve World Wide Web. Každé URL se skládá ze čtyř částí, přičemž pouze dvě první jsou povinné, ostatní se dosazují implicitně:

- identifikátor protokolu ftp, http, file, news ...
- $\bullet$  jméno stroje DNS jméno
- $\bullet$  číslo portu standardní číslo http serveru je 80
- jméno souboru standardně index.html

# 2.1 Vytvoření URL

Třída URL poskytuje několik možností vytvoření URL. Nejjednodušší cesta pro vytvoření URL objektu je ze stringu reprezentujícího pro člověka srozumitelnou formu URL adresy. V Java programu tedy vytvoříme objekt takto:

```
URL zcu = new URL( "http://www.zcu.cz" );
```
Nebo jeho jednotlivé složky odděleně:

URL zcu = new URL( "http", "www.zcu.cz", "/index.html" ); URL zcu = new URL( "http", "www.zcu.cz", 80, "/index.html" );

Podobně můžeme použít relativní adresu:

URL zcu\_cz = new URL( zcu, "/index-cz.html" );

Vytvořením objektu třídu URL jsme vyrobili pouze lokální objekt, pro navázání spojení musíme tento objekt spojit s URL, které reprezentuje (viz. kapitola 2.4).

Všechny tvary konstruktorů mohou při chybném zadání některého parametru vyvolat výjimku MalformedURLException, proto je nutné vytvářet objekty URL v bloku try/catch.

```
try {
    URL myURL = new URL( . . . ).} catch ( MalformedURLException e ) {
    . . .
    // reakce na výjimku
    . . .
}
```
# 2.2 Získání atributů URL

Třída URL nabízí několik metod pro dotazování se na aktuální stav URL:

- String getProtocol() vrací řetězec obsahující URL protokol
- String getHost() vrací URL adresu hostitele
- int getPort() vrací URL číslo portu
- String getFile() vrací jméno souboru

# 2.3 Čtení přímo z URL

Po úspěšném vytvoření objektu třídy URL můžeme z tohoto URL číst data. K tomu slouží metoda <mark>openStream()<sup>1</sup>, k</mark>terá vrací standardní *stream* pro čtení **java.io.InputStream**, a proto pak můžeme použít její metody (např. readLine()). Následující program ukazuje, jak jednoduché je čtení z URL:

```
// OpenStreamTest.java
// Cteni primo z URL
import java.net.*;
import java.io.*;
class OpenStreamTest {
  public static void main( String[] args )
  {
    try {
     URL katka = new URL( "http://www.lobzy.cz/" );
     DataInputStream dis = new DataInputStream( katka.openStream() );
     String inputLine;
      while ( ( inputLine = dis.readLine() ) != null ) {
      System.out.println( inputLine );
      }
      dis.close();
    } catch ( MalformedURLException me ) {
      System.out.println( "MalformedURLException: " + me );
    } catch ( IOException ioe ) {
     System.out.println( "IOException: " + ioe );
    }
 }
}
```
Program otevře vstupní stream a zobrazí jeho obsah na displeji. Po spuštění bychom měli vidět zdrojový soubor html dokumentu na zadané adrese.

<sup>&</sup>lt;sup>1</sup>Tato metoda je jenom zkrácené volání openConnection().getInputStream().

# 2.4 Připojení k URL

Jakmile jsme úspěšně vytvořili objekt třídy URL, můžeme zavolat metodu openConnection() k vytvoření spojení. Tato metoda vytvoří objekt třídy URLConnection, inicializuje ho a připojí se na toto URL po síti. Jestliže se některá část připojení nepovede, metoda openConnection() vyvolá výjimku IOException<sup>2</sup>.

```
try {
    URL myURL = new \text{ URL} ( . . . );
   myURL.openConnection();
} catch ( MalformedURLException e ) { // new URL chybne
\} catch (IOException e) {
                                          // openConnection() chybne
    . . .
}
```
Když jsme se teď úspěšně připojili k URL, můžeme použít objekt třídy URLConnection mj. ke čtení a zápisu z/do spojení.

# 2.5 Čtení z URLConnection

Třída URLConnection obsahuje mnoho metod umožňujících komunikaci s URL přes síť. Tato třída se soustředí na protokol http, mnoho jejich metod funguje pouze pro http spojení.

Následující program dělá to samé, co jeho předchůdce čtoucí přímo z URL (viz. kapitola 2.3). Tento program však explicitně otevírá spojení s URL<sup>3</sup>.

```
// ConnectionTest.java
// Vyuziva tridu URLConnection pro cteni URL
import java.net.*;
import java.io.*;
class ConnectionTest {
 public static void main( String[] args )
  {
    try {
      URL katka = new URL("http://www.lobzy.cz/");
     URLConnection katkaConnection = katka.openConnection();
      DataInputStream dis = new DataInputStream(katkaConnection.getInputStream());
      String inputLine;
      while ( ( inputLine = dis.readLine() ) != null ) {
      System.out.println( inputLine );
      }
      dis.close();
    } catch ( MalformedURLException me ) {
      System.out.println( "MalformedURLException: " + me);
    } catch ( IOException ioe ) {
      System.out.println( "IOException: " + ioe );
   }
 }
}
```
 $\rm ^2V$ ýjimku I0Exception vrací všechny metody pracující se $\emph{stream}$ 

<sup>3</sup>Čtení z URL pomocí třídy URLConnection je výhodnější, protože objekt této třídy můžeme současně použít v jiném tasku třeba pro zápis.

### 2.6 Zápis do URLConnection

Mnoho HTML dokumentů obsahuje formuláře, tj. textové položky a jiné GUI objekty, kterými se zadávají data pro server. Po zadání prohlížeč předá data serveru. Na druhém konci sítě speciální cgi-bin programy data zpracují a pošlou zpět odpověď, většinou ve tvaru HTML dokumentu.

Program v Javě mohou interaktivně pracovat s cgi-bin programy na straně serveru. Může tak učinit následovně:

- 1. Vytvořit URL (viz. kapitola 2.1).
- 2. Otevřít spojení (connection) se serverem (viz. kapitola 2.4).
- 3. Vzít z tohoto spojení výstupní stream, který je připojen ke standardnímu vstupnímu streamu cgi-bin programu na serveru.

PrintStream outStream = new PrintStream( connection.getOutputStream() );

- 4. Zapsat do streamu data standardními metodami, např. outStream.println().
- 5. Zavřít stream (outStream.close()).

# 3 Java Sockety

Třídy URL a URLConnection jsou vytvořeny na poměrně vysokém stupni abstrakce a jsou použitelné pouze pro specifický případ komunikace s WWW serverem. Některé jiné aplikace ale mohou chtít využívat i nižších síťových úrovní např. aplikace typu klient/server.

V těchto aplikacích server poskytuje nějaké služby, např. vyhledávání v databázi, a klient posílá dotazy a čeká na odpovědi. Komunikace mezi nimi musí být spolehlivá (žádná data se nesmí ztratit a musí dojít ve správném pořadí).

Server většinou poslouchá na specifickém portu a čeká na požadavky od klientů o navázání spojení. Při požadavku na vytvoření spojení si klient vytvoří lokální číslo portu a spojí ho se socketem. Klient potom komunikuje se serverem tak, že čte a zapisuje do socketu.

A podobně také server při příchodu požadavku vytvoří nové číslo portu (protože musí poslouchat ostatní klienty na stále stejném čísle portu) a spojí ho se svým socketem. Potom i server komunikuje s klientem pomocí čtení a zápisu z/do socketu. Socket je tedy jeden konec dvoustranného komunikačního spojení mezi dvěma programy běžícími na síti.

Balík java.net nabízí dvě třídy implementující klientskou resp. serverovskou stranu spojení. Třída Socket implementuje klientskou stranu a třída SocketServer serverovskou.

# 3.1 Klient – třída Socket

Tato třída implementuje klientskou část socketů. Jednoduchá syntaxe ji předurčuje pro vytváření klientských programů komunikujících se standardními síťovými službami např. echo, telnet, ftp apod.

### Otevření socketu

Socket vytvoříme<sup>4</sup> zavoláním konstruktoru třídy, přičemž můžeme zadat jméno nebo IP adresu stroje a samozřejmě číslo portu, se kterým chceme socket spojit.

```
Socket mySocket = new Socket( "katka", 7 );
```
Po skončení práce je třeba socket uzavřít.

mySocket.close();

#### Získání parametrů socketu

Třída Socket implementuje několik metod, kterými lze získat informace o socketu:

- InetAddress getInetAdress() IP adresa stroje, se kterou je spojen socket
- int getLocalPort() lokální číslo portu, se kterým je spojen socket
- int getPort() vzdálené číslo portu (na protilehlém stroji)

### Čtení a zápis z/do socketu

Pro čtení a zápis z/do socketu (a tím pro komunikaci se serverem) jsou ve třídě Socket dvě metody:

- InputStream getInputStream() vrátí vstupní stream pro čtení ze socketu
- OutputStream getOutputStream() vrátí výstupní stream pro zápis do socketu

Standardní klientský program potom může vypadat následovně:

- 1. Otevření socketu (viz. kapitola 3.1).
- 2. Otevření vstupního a výstupního streamu.
- 3. Čtení a zápis z/do streamu podle implementovaného protokolu.
- 4. Uzavření streamů.
- 5. Uzavření socketu<sup>5</sup>.

<sup>4</sup>Vytvoření socketu je opět třeba provádět v bloku try/catch, protože konstruktor vyvolává výjimky IOException a UnknownHostException.

<sup>&</sup>lt;sup>5</sup>Pořadí uzavření je třeba dodržet, nelze uzavřít socket s otevřeným streamem.

# 3.2 Server – třída ServerSocket

#### Vytvoření serveru

Program serveru musí čekat na požadavky klientů na specifickém portu. Jeho číslo musíme zadat při jeho vytváření<sup>6</sup>:

```
try {
 ServerSocket sSocket = new ServerSocket( 5555 );
} catch { IOException e ) {
 // nemůže se připojit na port 5555
}
```
A samozřejmě musíme socket na konci programu uzavřít (jako poslední):

sSocket.close();

#### Navázání spojení

Třída ServerSocket poskytuje metodu accept(), která vrací odkaz na třídu Socket. Tato metoda zablokuje program serveru, dokud nepřijde požadavek od klienta o navázání spojení:

```
Socket clientSocket;
try {
  clientSocket = sSocket.accept();
catch ( IOException e ) {
  // accept skončil chybou
}
```
Pokud accept() skončí, vrátí socket, který je spojen s nějakým volným lokálním číslem portu. Server pak komunikuje s klientem pomocí tohoto socketu (viz. kapitola 3.1). Pak může čekat na tom samém čísle portu na ostatní klienty.

Komunikace s klienty potom probíhá pomocí metod třídy Socket.

#### Asynchronní obsluha klientů

Jak je vidět, metoda accept() by zablokovala celý serverový program po celou dobu čekání na požadavek od klienta. Protože ale požadavky mohou (a pravděpodobně také budou) přicházet asynchronně (nezávisle na sobě), je třeba zařídit, aby server reagoval na všechny také nezávisle. Toto chování lze zajistit použitím threadů v našem programu serveru – jeden thread, jeden klient:

```
while ( true ) {
 navázání spojení
  vytvoření threadu pro komunikaci s klientem
}
```
Thread potom čte a zapisuje do otevřeného socketu nezávisle na ostatních.

<sup>6</sup>Konstruktor třídy ServerSocket opět vyvolává výjimku IOException.

Tento program komunikuje se standardní službou echo:

```
// EchoTest.java
// Otestovani standardni sluzby echo (port 7)
import java.io.*;
import java.net.*;
public class EchoTest {
 public static void main( String[] args )
  {
   Socket echoSocket = null;
   DataOutputStream os = null:
   DataInputStream is = null;
   DataInputStream stdIn = new DataInputStream( System.in );
   try {
      echoSocket = new Socket( InetAddress.getLocalHost(), 7 );
      os = new DataOutputStream( echoSocket.getOutputStream() );
      is = new DataInputStream( echoSocket.getInputStream() );
   } catch ( UnknownHostException e ) {
      System.err.println( "Don't know about host: " +
                    echoSocket.getInetAddress() );
   } catch ( IOException e ) {
      System.err.println( "Couldn't get I/O for the connection to: " +
                    echoSocket.getInetAddress() );
   }
    if ( echoSocket != null && os != null && is != null ) {
      try {
     String userInput;
     while ( ( userInput = stdIn.readLine() ) != null ) {
       os.writeBytes( userInput );
        os.writeByte( '\n' );
       System.out.println( "echo: " + is.readLine() );
     }
     os.close();
      is.close();
      echoSocket.close();
      } catch ( IOException e ) {
     System.err.println( "I/O failed on the connection to: " +
                      echoSocket.getInetAddress() );
     }
   }
 }
}
```
# 4 Java Datagramy

V předcházejících kapitolách mělo zásadní význam pořadí, v jakém data přicházejí: když čteme z URL, data musí být přijata ve stejném pořadí, v jakém byla odeslána, jinak dostaneme nesmyslný html dokument, poškozený soubor či jinou nesmyslnou informaci.

Mechanismus, který zajišťuje správné pořadí dat typicky používá pakety. Toto zajištění pořadí však není zadarmo. Vyžaduje speciální verifikaci pořadí paketů, reakci na ztrátu nebo poškození paketu apod. Pro mnohé aplikace má bezpečná komunikace poskytovaná protokolem TCP zásadní význam. Pro některé však nehraje důležitou roli nebo je dokonce nežádoucí. Např. příkaz ping testuje komunikaci mezi dvěma počítači v síti, ale ve skutečnosti chce vědět o ztracených paketech, aby zjistil, jak dobré je spojení.

Služby, které nepotřebují nebo nechtějí mít perfektní a spolehlivý kanál, používají ke komuni-

kaci datagramy. Klient i server posílá zcela nezávislé pakety bez existence oboustranného kanálu. Datagramový paket obsahuje celou adresu zdroje i cíle cesty a jeho doručení ani nepoškozenost nejsou zaručeny.

Balík java.net obsahuje dvě třídy používající datagramový model komunikace: DatagramPacket a DatagramSocket. Tyto dvě třídy implementují systémově nezávislou komunikaci protokolem UDP.

### 4.1 Vytvoření paketu

Dříve než pošleme nějaký paket po síti, musíme vytvořit jeho obsah. Pro to nám slouží třída DatagramPacket. Objekty této třídy slouží jako "vyrovnávací paměť" na jeden paket, nezáleží na tom, jestli přijímaný nebo vysílaný. V konstruktoru třídy ale musíme rozlišit, o jaký druh paketu se bude jednat.

Pokud chceme paket přijmout, vymezíme pouze část paměti (nezajímá nás, z jakého portu bude paket přijat):

```
byte[] buffer = new byte[256]:
DatagramPacket packet = new DatagramPacket( buff, 256 );
```
Když má být paket naopak odeslán, musíme už při jeho vytváření specifikovat, na jakou adresu a jaký port má být poslán (každý paket nese tuto informaci samostatně). Tím zároveň specifikujeme, jaký proces na protilehlé straně si tento paket odebere ze sítě:

```
byte[] buff = new byte[256];
DatagramPacket packet = new DatagramPacket( buff, 256, InetAddress.getLocalHost(), 7 );
```
Tímto postupem pouze vymezíme lokální paměť pro příjem nebo vysílání, popř. ji naplníme odpovídajícími hodnotami, nic se do sítě nevysílá!

# 4.2 Získání informací z paketu

Třída DatagramPacket obsahuje několik metod, jimiž se můžeme dotazovat na stav přijatého nebo vysílaného paketu:

- InetAddress getAddress() vrátí adresu stroje, kam má být paket poslán, nebo odkud byl přijat
- int getPort() vrátí číslo portu vzdáleného stroje, kam má být paket poslán, nebo odkud byl přijat
- int getLength() vrátí délku přijatého paketu, nebo paketu připraveného k odeslání
- byte[] getData() vrátí obsah přijatého paketu, nebo paketu připraveného k odeslání

# 4.3 Posílání a příjem paketů

Jak bylo řečeno výše, třída DatagramPacket slouží pouze jako vyrovnávací paměť pro příjem nebo vyslání jednoho paketu. Pro vlastní síťovou komunikaci obsahuje balík java.net další třídu DatagramSocket.

Tato třída se chová podobně jako třída Socket, tzn., že vytvářený socket musíme nejdříve spojit s nějakým lokálním číslem portu. Buď můžeme nechat systém, aby nám poskytl první volné:

DatagramSocket socket = new DatagramSocket();

Nebo můžeme sami specifikovat, jaké číslo chceme:

```
DatagramSocket socket = new DatagramSocket( 7 );
```
Samotná komunikace je pak velmi jednoduchá, třída poskytuje pouze dvě metody:

• void receive( DatagramPacket p ) – čeká na příjem dat ze socketu. Po návratu z této metody je objekt třídy DatagramPacket nejen naplněn přijatými daty, ale obsahuje také IP adresu a port odesílatele.

Tato metoda zablokuje provádění programu, dokud se příjem neuskuteční. Položka length objektu p obsahuje délku přijatých dat. Jestliže jsou data delší než je délka vyrovnávací paměti, paket je zkrácen.

• void send( DatagramPacket p ) – pošle paket do socketu. Paket již obsahuje informaci, na jakou adresu a jaký port má být poslán (viz. kapitola 4.1).

Na konci programu musíme samozřejmě socket zase zavřít:

```
socket.close();
```
Následující příklad ukazuje použití datagramů pro komunikaci se serverem:

```
import java.io.*;
import java.net.*;
import java.awt.*;
public class EchoTest extends Frame {
 TextField enter;
 TextArea display;
 Panel enterPanel;
 Label enterLabel;
 DatagramPacket sendPacket, receivePacket;
 DatagramSocket sendSocket, receiveSocket;
 public EchoTest()
  {
   super( "EchoTest" );
   enterPanel = new Panel();
   enterLabel = new Label( "Enter message:" );
   enter = new TextField( 20 );
   enterPanel.add( enterLabel );
   enterPanel.add( enter );
   add( "North", enterPanel );
   display = new TextArea(20, 10);
   add( "Center", display );
   resize( 400, 300 );
   show();
   try {
     sendSocket = new DatagramSocket();
     receiveSocket = new DatagramSocket( 7 );
```

```
}
   catch ( SocketException e ) {
      e.printStackTrace();
     System.exit( 1 );
   }
 }
 public void waitForPackets()
  {
   while ( true ) {
     try {
       byte array[] = new byte[ 100 ];
       receivePacket = new DatagramPacket( array, array.length );
       receiveSocket.receive( receivePacket );
       byte data[] = receivePacket.getData();
       String received = new String( data, 0 );
       display.appendText( "echo:" + received);
      }
      catch ( IOException e ) {
        display.appendText( e.toString() + "\n" );
       e.printStackTrace();
     }
   }
 }
 public boolean handleEvent( Event e )
 {
   if ( e.id == Event.WINDOW_DESTROY ) {
     hide();
     dispose();
     System.exit( 0 );
   }
   return super.handleEvent( e );
 }
 public boolean action( Event event, Object o )
  {
   try {
     String s = o.toString();
     byte data[] = new byte[ 100 ];
      s.getBytes( 0, s.length(), data, 0 );
      sendPacket = new DatagramPacket( data, s.length(), InetAddress.getLocalHost(), 7 );
     sendSocket.send( sendPacket );
   }
   catch ( IOException exception ) {
      display.appendText( exception.toString() + "\n" );
      exception.printStackTrace();
   }
   return true;
 }
 public static void main( String args[] )
  {
   EchoTest c = new EchoTest();
   c.waitForPackets();
 }
}
```
# 5 Java Thready

Thread je sekvenční posloupnost instrukcí definovaná počátkem a koncem, v každém časovém okamžiku během vykonávání threadu je vykonávána právě jedna instrukce. Thread ale není program, nemůže běžet sám o sobě, ale běží uvnitř programu (procesu). Proces může obsahovat několik  $thread\mathring{u}$ , které běží paralelně<sup>7</sup>.

Na samostatném threadu není nic zvláštního, to splňuje každý program. Pravým jádrem věci je použití několika paralelně běžících threadů, kdy každý vykonává něco jiného, v jednom programu. Například prohlížeč, kde posouváme stránku zatímco se natahuje obrázek a je přehráván zvukový soubor. Jiným příkladem mohou být třeba paralelně běžící algoritmy.

Thready bývají někdy nazývány lightweight procesem. Thread a proces jsou si podobné v tom, že jde o samostatný sekvenční tok řízení. Thread ale běží pouze v kontextu programu a může využívat pouze jeho prostředky a jeho prostředí. Má svůj vlastní kontext (zásobník, čítač instrukcí), v němž jsou prováděny jeho instrukce.

## 5.1 Podpora Javy pro thready

Java podporuje thready:

- na úrovni Java Runtime (interpret Javy) jádro je multithreaded
- thready pro podporu runtime:
	- hlavní thread interpretu Javy
	- Clock thread
	- Idle thread
	- Garbage Collection thread
- na úrovni knihoven umožňuje použití threadů v native kódu
- na úrovni jazyka třídy Thread, ThreadGroup a interface Runnable

Java thready (dále jen thready) jsou implementovány pomocí třídy Thread, která je součástí balíku java.lang. Třída Thread implementuje systémově nezávislou definici threadu. Aktuální realizace běhu threadu je dána systémově závislou implementací. Pro většinu programátorských potřeb není důležitá a lze ji ignorovat a programovat pomocí API.

# 5.2 Tělo threadu

Činnost threadu (sekvenční činnost, kterou vykonává) je určena v těle threadu v metodě run(). V těle threadu je často používán cyklus (např. thread pro animaci zobrazuje v cyklu jednotlivé obrázky). Někdy je thread (metoda run()) použit pro vykonání operací náročných na čas (např. stažení a přehrání zvuku).

Tělo threadu lze vytvořit jednou z následujících možností:

1. Děděním třídy Thread (balík java.lang) a přepsáním metody run(). Thread pak spustíme následovně:

```
myThreadClass p = new myThreadClass();
p.start();
```
<sup>7</sup>Thread je samostatný sekvenční tok řízení (instrukcí) uvnitř programu.

2. Vytvořením objektu Thread, jemuž při volání new zadáme jako parametr objekt, který implementuje interface Runnable (také balík java.lang). Metoda run() tohoto objektu potom tvoří tělo threadu. Tento druh threadu se spouští následovně:

```
myRunnableClass p = new myRunnableClass();
new Thread(p).start();
```
Pro každou z možností existují dobré důvody pro její zvolení. Obecně lze říci, že pokud je naše třída odděděna od jiné třídy (častý případ appletů), měla by mít implementován interface Runnable.

```
import java.awt.Graphics;
import java.util.Date;
import java.applet.Applet;
public class Clock extends Applet implements Runnable {
    Thread clockThread = null;
    public void start() {
        if ( clockThread == null ) {
            clockThread = new Thread( this, "Clock" );
            clockThread.start();
        }
    }
    public void run() {
        while ( Thread.currentThread() == clockThread ) {
            repaint();
            try {
                clockThread.sleep( 1000 );
            } catch ( InterruptedException e ) {
            }
        }
    }
    public void paint( Graphics g ) {
        Date now = new Date();
        g.drawString( now.getHours() + ":" + now.getMinutes() + ":" + now.getSeconds(), 5, 10 );
    }
    public void stop() {
        clockThread = null;
    }
}
```
# 5.3 Stavy threadu

Následující diagram ilustruje různé stavy, kterými může thread procházet během svého života (v každém okamžiku se nachází právě v jednom z nich) a které metody způsobí přechod do jiného stavu.

Tento diagram není úplným diagramem konečného automatu, ale spíše přehledem hlavních stavů threadu.

### Nový thread

Následující příkaz vytvoří nový thread, ale nespustí ho (proto se thread nachází ve stavu označeném "Nový thread"):

Thread myThread = new MyThreadClass();

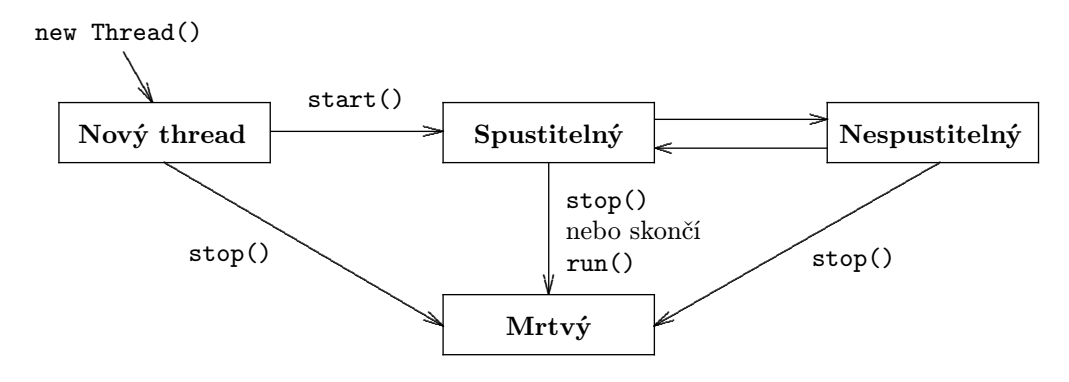

Obrázek 3: Stavy threadu

Pokud se thread nachází ve stavu "Nový thread", je to v podstatě prázdný objekt Thread, nebyly pro něj dosud alokovány žádné systémové prostředky. Proto, když se thread nachází v tomto stavu, lze jej pouze spustit nebo zastavit. Volání jiné metody než start() nebo stop() nemá v tomto stavu smysl a způsobí výjimku IllegalThreadStateException.

### Spustitelný (Runnable)

Následující řádky vytvoří nový thread a spustí jej:

```
Thread myThread = new MyThreadClass();
myThread.start();
```
Metoda start() vytvoří systémové prostředky nezbytné pro běh threadu, naplánuje jej na běžící a zavolá jeho metodu run(). V tomto okamžiku se thread nachází ve stavu "Spustitelný". Stav se nazývá "Spustitelný" místo "Běžící", protože thread v tomto stavu nemusí v každém okamžiku právě běžet (pokud má počítač pouze jedem procesor, není možné, aby více threadů ve stavu "Spustitelný" běželo zároveň). Proto Java runtime systém musí implementovat plánování threadů, což umožní sdílení procesoru více thready najednou (další informace viz. kapitola 5.4).

Přesto pro většinu účelů lze prostě uvažovat stav "Spustitelný" jako stav "Běžící". Pokud thread běží (je ve stavu "Spustitelný" a je aktuálním threadem) jsou příkazy v jeho metodě run() vykonávány sekvenčně.

#### Nespustitelný (Not runnable)

Thread vstoupí do stavu "Nespustitelný", pokud nastane jedna z následujících událostí:

- někdo vyvolá jeho metodu suspend()
- někdo vyvolá jeho metodu sleep()
- thread použije svoji metodu wait(), aby čekal na condition proměnnou (sdílenou proměnnou) viz. kapitola 5.7
- thread je blokován na I/O

Například čtvrtá řádka v následující ukázce kódu

```
Thread myThread = new MyThreadClass();
myThread.start();
try {
 myThread.sleep( 10000 );
} catch ( InterruptedException e ) {
}
```
převede myThread do stavu "Nespustitelný" na 10 sekund (10 000 milisekund). Během těchto 10 sekund, i když je procesor volný, myThread neběží. Po 10 sekundách se myThread přesune znova do stavu "Spustitelný". Pokud je nyní procesor volný, myThread bude spuštěn.

Pro každou možnost "vstupu" do stavu "Nespustitelný" uvedenou v seznamu výše, je zvláštní a odlišná úniková metoda, která vrací thread do stavu "Spustitelný". Například, pokud byl thread "uspán" metodou sleep(), pak musí uplynout daný počet milisekund než thread opět přejde do stavu "Spustitelný". Volání metody resume() na spící thread nemá žádný efekt.

Následující řádky udávají "Unikovou cestu" pro každý vstup do stavu "Nespustitelný":

- po vyvolání metody sleep() musí uplynout daný počet milisekund
- po vyvolání metody suspend() musí někdo zavolat jeho metodu resume()
- pokud thread čeká na condition proměnnou, musí se jí objekt, který danou proměnnou vlastní, vzdát pomocí volání metody notify() nebo notifyAll()
- pokud je thread blokován I/O operací, pak musí daná operace skončit

### Mrtvý (Dead)

Thread může přejít do stavu "Mrtvý" dvěma způsoby:

- z přirozených důvodů
- je ukončen

Thread přejde do stavu "Mrtvý" z přirozených důvodů, když metoda run () normálně skončí. Například cyklus while v teto metodě je konečný cyklus – proběhne 100krát a pak skončí.

```
public void run() {
  int i = 0;
  while ( i < 100 ) {
    i++;
   System.out.println( "i = " + i );
  }
}
```
Thread s touto metodou run() přirozeně skončí, jakmile je cyklus (a tím i metoda run()) ukončen.

Thread lze kdykoli ukončit zavoláním jeho metody stop(). Tato ukázka kódu

```
Thread myThread = new MyThreadClass();
myThread.start();
try {
  Thread.currentThread().sleep( 10000 );
} catch ( InterruptedException e ) {
}
myThread.stop();
```
vytvoří a spustí myThread, "uspí" aktuální thread na 10 sekund. Když je uspaný thread vzbuzen, poslední řádka ukončí myThread.

Metoda stop() zašle threadu výjimku ThreadDeath. Proto pokud ukončujeme thread tímto způsobem, je ukončen asynchronně.

Applety často používají metodu stop() k ukončení všech svých threadů, když prohlížeč, který applet spustil, chce ukončit svoji činnost.

#### Výjimka IllegalThreadStateException

Runtime systém vyvolá tuto výjimku, když zavoláme metodu threadu, jehož stav nedovoluje vyvolání této metody. Například je tato výjimka vyvolána, pokud zavoláte metodu suspend() threadu, který není ve stavu "Spustitelný".

#### Metoda isAlive()

Třída Thread obsahuje metodu isAlive(). Metoda vrací hodnotu true, pokud byl thread spuštěn a nebyl zastaven. Proto pokud metoda vrátí hodnotu false víme, že thread je buď ve stavu "Nový thread" nebo "Mrtvý". Pokud metoda isAlive() vrátí hodnotu true víme, že se thread nachází ve stavu "Spustitelný" nebo "Nespustitelný". Stavy "Nový thread" a "Mrtvý" nebo "Spustitelný" a "Nespustitelný" nelze rozlišit.

### 5.4 Priorita threadu

Model threadu říká, že běží paralelně. V praxi to však obvykle není možné, proto v každém okamžiku běží pouze jeden thread a jednotlivé thready jsou přepínány a simulují tak paralelní běh. Běh několika threadů na jednom procesoru a způsob jejich přepínání se nazývá plánování. Java runtime systém implementuje velmi jednoduchý deterministický plánovací algoritmus založený na statické prioritě. Tento algoritmus "plánuje" thready na základě jejich priority vzhledem k ostatním threadům ve stavu "Spustitelný".

Když je vytvořen nový thread, zdědí svoji prioritu od threadu, který jej vytvořil. Prioritu threadu je pak možno kdykoliv změnit metodou setPriority(). Priorita threadu leží v intervalu mezi MIN PRIORITY a MAX PRIORITY (konstanty definované ve třídě Thread). Kdykoli je více threadů připraveno připraveno k vykonávání, runtime systém volí thread ve stavu "Spustitelný" s nejvyšší prioritou. Pouze pokud tento thread skončí nebo přejde z nějakého důvodu do stavu "Nespustitelnýÿ, je spuštěn thread s nižší prioritou. Pokud čeká více threadů se stejnou prioritou, plánovač je spouští cyklicky.

Plánovací algoritmus je také preemptivní. Jestliže se kdykoliv během vykonávání threadů s nižší prioritou dostane thread s vyšší prioritou do stavu "Spustitelnýÿ, runtime systém ho okamžitě naplánuje.

### 5.5 Typy threadů

Java podporuje dva typy threadů:

- normální thread
- *daemon* thread

Jakýkoli thread může být daemon thread. Daemon thready obvykle poskytují služby ostatní threadům nebo objektům běžícím ve stejném procesu jako daemon thread. Metoda run() daemon threadu je obvykle nekonečný cyklus, který čeká na žádost o službu.

Typ threadu daemon je určen voláním metody setDaemon() s parametrem typu boolean s hodnotou true. Zjistit typ threadu lze pomocí metody daného threadu isDaemon().

Pokud v procesu zbývají pouze daemon thready, interpret proces ukončí. Důvodem je to, že pokud zbyly pouze daemon thready, nemají komu poskytovat služby.

### 5.6 Skupiny threadů

Každý thread je členem skupiny threadů. Skupiny threadů poskytují mechanismus pro sdružování více threadů do jednoho objektu a pro manipulaci se skupinou těchto threadů místo s každým zvlášť (např. spustit nebo suspendovat všechny thready ve skupině použitím jediné metody). Skupiny threadů jsou implementovány třídou ThreadGroup z balíku java.lang.

Runtime systém thread zařadí do skupiny threadů během jeho vytvoření. Při jeho vytváření můžeme nechat runtime systém, aby thread zařadil do některé standardní skupiny, nebo výslovně nastavit jeho skupinu. Thread je po vytvoření permanentním členem skupiny, do které byl zařazen, a nelze ho již přeřadit do jiné.

#### Standardní skupina threadů

Třída Thread podporuje několik konstruktorů, které nepotřebují zadávat argument určující skupinu. Pokud vytvoříme nový thread pomocí jednoho z nich, runtime systém ho automaticky zařadí do stejné skupiny, v které je thread vytvářející thread nový (skupina nazývaná aktuální skupina threadu).

Při spuštění aplikace runtime systém vytvoří objekt ThreadGroup zvaný "main". Takže pokud není určeno jinak, všechny nové thready, které vytvoříme, se stanou členy skupiny "main"<sup>8</sup>.

#### Vytvoření threadu a dané skupině

Jak bylo uvedeno výše, nelze thready přesouvat mezi skupinami. Proto pokud chceme vytvořit thread v jiné skupině než standardní, musí být skupina zadána explicitně při vytváření. Třída Thread poskytuje tři konstruktory, které umožňují nastavení skupiny nového threadu:

public Thread( ThreadGroup group, Runnable target ); public Thread( ThreadGroup group, String name ); public Thread( ThreadGroup group, Runnable target, String name );

Každý z těchto konstruktorů vytvoří nový thread, inicializuje ho na základě parametru Runnable a String a zařadí nový thread do specifikované skupiny. Například následující ukázka kódu vytvoří skupinu threadů (objekt ThreadGroup) nazvanou myThreadGroup a potom v této skupině vytvoří thread pojmenovaný myThread:

 $8$ Pokud vytváříme thread v appletu, jeho skupina nemusí být "main", záleží to na použitém prohlížeči.

```
ThreadGroup myThreadGroup = new ThreadGroup( "My Group of Threads" );
Thread myThread = new Thread( myThreadGroup, "a thread for my group" );
```
Parametr ThreadGroup předávaný Thread konstruktoru nemusí nutně udávat skupinu, kterou jsme vytvořili. Může to být skupina vytvořená runtime systémem nebo skupina vytvořená aplikací, která spustila applet.

#### Zjištění skupiny threadu

Zjistit, do které skupiny daný thread patří, lze voláním jeho metody getThreadGroup():

```
skupina = myThread.getThreadGroup();
```
Jakmile zjistíme skupinu, do které thread náleží, můžeme ji požádat o informace, jako například které další thready patří do skupiny, můžeme s thready skupiny manipulovat (suspend, resume, stop. . . ) pomocí volání jedné metody.

# 5.7 Synchronizace threadů

Java poskytuje pro synchronizaci threadů dva nástroje:

- reentrantní monitory
- metody notify() a wait()

#### Monitory

Jazyk Java a runtime systém podporují synchronizaci threadů použitím monitorů. Monitory poskytují řešení pro sdílení objektů a synchronizaci přístupu ke sdílenému objektu. Sdílený objekt bývá nazýván condition proměnná (sdílená proměnná, condition variable). Java tak pomocí monitorů umožňuje synchronizaci threadů a přístup ke sdílené proměnné. Monitory zabraňují dvěma threadům v současném přístupu ke stejné proměnné.

Obecně monitor je svázán s určitým datovým objektem (condition proměnná) a funguje jako zámek pro tato data. Když thread vlastní monitor pro nějaký datový objekt, ostatním threadům není umožněn přístup k datovému objektu, je uzamčen.

Segment kódu v programu, který umožňuje odděleným, paralelním threadům přístup ke stejným datovým objektům, se nazývá kritická sekce. V Javě jsou kritické sekce v programu označeny klíčovým slovem synchronized.

Obecně jsou kritickými sekcemi v Java programech metody. Je možné označit malé části kódu (blok) slovem synchronized. To však porušuje objektově orientovaná paradigmata a vede k matoucímu kódu, který je obtížně laditelný. Pro většinu případů je nejlepší použít synchronized na úrovni metod.

V Javě je s každým objektem, který obsahuje synchronizovanou metodu, spojen unikátní monitor. Kdykoli při běhu programu vstoupí do synchronizované metody, thread, který zavolal tuto metodu, získá monitor pro objekt, jehož metoda je volána. Nyní ostatní thready nemohou zavolat synchronizovanou metodu téhož objektu, dokud není monitor uvolněn<sup>9</sup> (jsou zařazeny do fronty threadů čekajících na monitor a nachází se ve stavu "Nespustitelný" viz. kapitola 5.3).

Získání monitoru je prováděno automaticky a atomicky runtime systémem.

#### $Metody notify() a wait()$

Metoda wait() je používána ve spojení s metodou notify() pro koordinaci běhu více threadů používajících stejné zdroje<sup>10</sup> (proměnné, objekty). Tyto metody jsou v balíku java.lang.Object.

#### Metoda notify()

Metoda notify() uvolní monitor a vzbudí jeden thread, který na něj čeká. Čekající thread požádá o monitor a provede svoji činnost.

Pokud na monitor čeká více threadů, runtime systém zvolí jeden z nich (není řečeno který).

Třída Object poskytuje další metodu notifyAll(), která vzbudí všechny thready čekající na tentýž monitor. V tomto případě vzbuzené thready "soutěží" o získání monitoru. Jeden z nich ho získá a ostatní thready jsou znovu uvedeny do stavu "Nespustitelný".

### Metoda wait()

Metoda wait() způsobí, že současný thread čeká (možná navždy), dokud ho jiný thread neuvědomí metodou notify() o změně stavu condition proměnné (uvolnění monitoru, který je s ní svázaný).

Kromě metody wait(), kdy thread čeká na uvolnění monitoru donekonečna, třída Object poskytuje další dvě verze této metody:

#### wait( long timeout )

Čeká na uvědomění (notify), tedy uvolnění monitoru, nebo pokračuje až vyprší daný časový limit udávaný v milisekundách.

#### wait( long timeout, int nanos )

Čeká na uvědomění (notify), tedy uvolnění monitoru, nebo pokračuje až vyprší daný časový limit udávaný v milisekundách plus nanosekundách.

<sup>9</sup>Java monitory jsou reentrantní tzn., že tentýž thread může volat synchronizovanou metodu objektu, jehož monitor již vlastní, takže získá monitor znova. Tato vlastnost eliminuje možnost deadlocku threadu při žádosti o monitor, který již vlastní.

 $10$ Metody notify() a wait() lze volat pouze ze synchronizované metody.

### Monitory a metody notify() a wait()

Potenciálním problémem monitoru je případ, kdy jeden thread získá monitor vstupem do synchronizované metody, zavolá metodu wait() a čeká až ho druhý thread uvědomí metodou notify(). Ten však tuto metodu volá uvnitř své synchronizované metody, tedy než ji spustí musí požádat o monitor. Ten však vlastní první thread.

Řešení tohoto problému je jednoduché. Jakmile thread zavolá metodu wait(), je monitor uvolněn atomicky a po návratu z metody wait() si jej znovu přivlastní. To umožňuje čekajícímu objektu (threadu) získat monitor a provést kód synchronizované metody (tím pádem zavolat metodu notify() a uvolnit tak první thread).